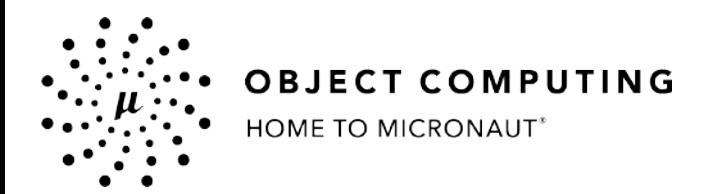

# SPAs with Svelte and Micronaut

# Mark Volkmann and Sergio del Amo

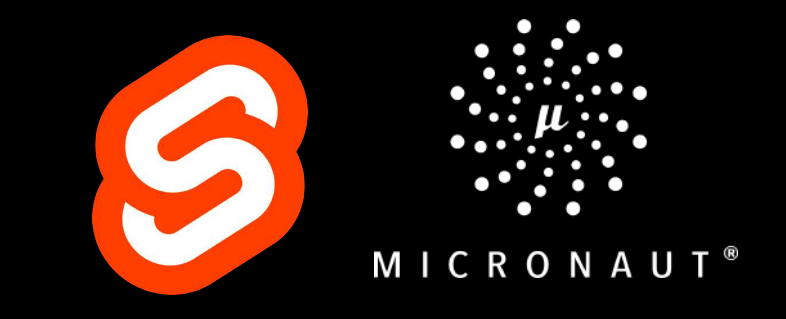

© 2020, Object Computing, Inc. (OCI). All rights reserved. No part of these notes may be reproduced, stored in a retrieval system, or transmitted, in any form or by any means, electronic, mechanical, photocopying, recording, or otherwise, without the prior, written permission of Object Computing, Inc. (OCI)

© 2020 Object Computing, Inc. All rights reserved. which is a micronaut.io computer of the served. The micronaut.io

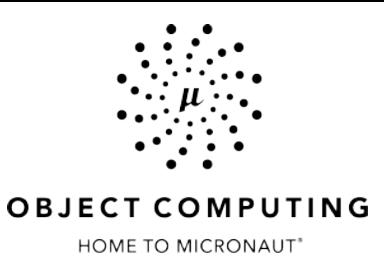

Object Computing, Inc. (OCI) 12140 Woodcrest Exec. Dr., Ste. 300 Saint Louis, MO 63141 USA

© 2020 All Rights Reserved

No part of this publication may be photocopied or reproduced in any form without written permission from OCI. Nor shall the OCI logo or copyright information be removed from this publication. No part of this publication may be stored in a retrieval system, transmitted by any means, recorded or otherwise, without written permission from OCI.

# Limits of Liability and Disclaimer of Warranty

While every precaution has been taken in preparing this material, including research, development and testing, OCI assumes no responsibility for errors or omissions. No liability is assumed by OCI for any damages resulting from the use of this information.

# Agenda

- Introductions  $\bullet$
- OAuth 2.0 OpenID Connect Auth  $\bullet$
- **API Documentation**  $\bullet$
- **API Versioning**  $\bullet$
- Svelte  $\bullet$
- **Q&A**  $\bullet$
- **Resources**  $\bullet$

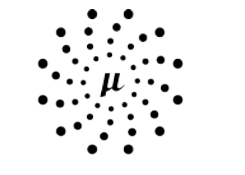

# **OBJECT COMPUTING**

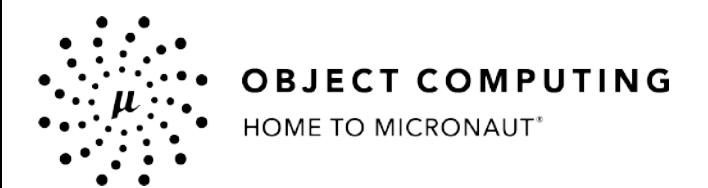

# OAuth 2.0 OpenID Connect Authentication

© 2020, Object Computing, Inc. (OCI). All rights reserved. No part of these notes may be reproduced, stored in a retrieval system, or transmitted, in any form or by any means, electronic, mechanical, photocopying, recording, or otherwise, without the prior, written permission of Object Computing, Inc. (OCI)

© 2020 Object Computing, Inc. All rights reserved. which is a micronaut.io and the served of the served of the served of the served of the served of the served of the served of the served of the served of the served of the

# Amazon Cognito

Amazon Cognito User Pools is a standards-based Identity Provider and supports identity and access management standards, such as Oauth 2.0, SAML 2.0, and OpenID Connect.

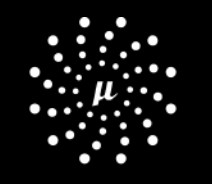

**OBJECT COMPUTING** 

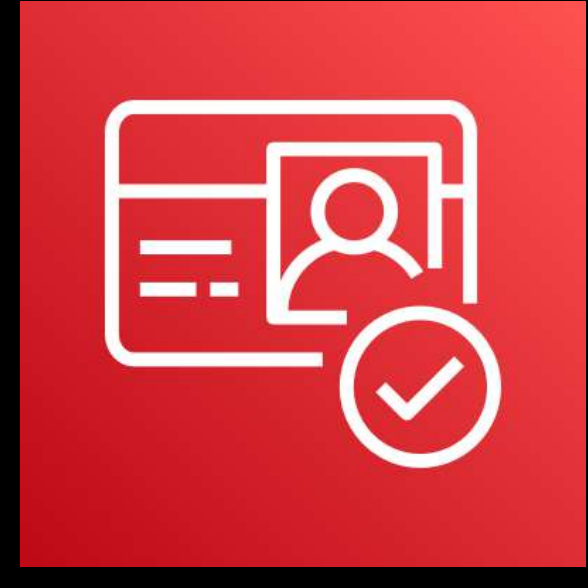

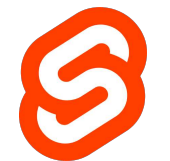

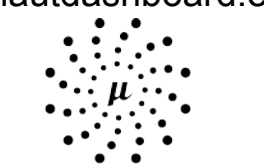

dashboard.clientabc.com api.micronautdashboard.example auth.micronautdashboard.example

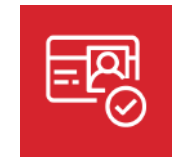

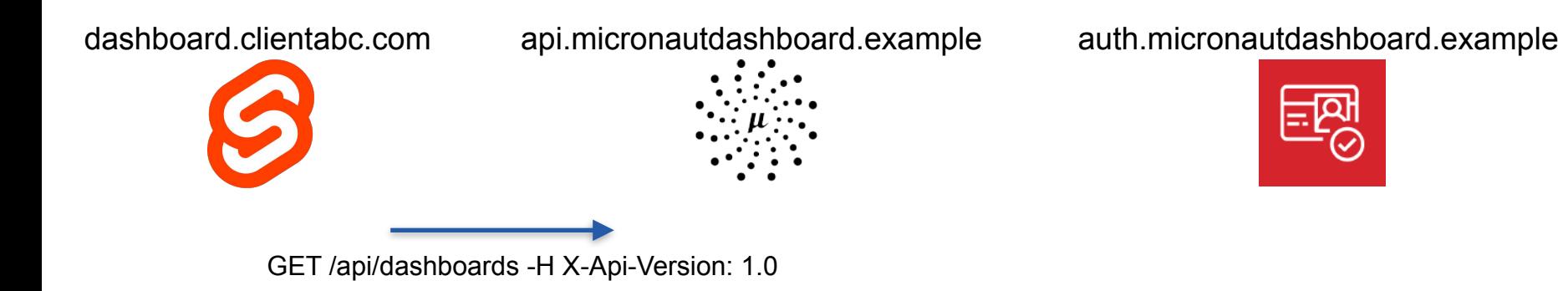

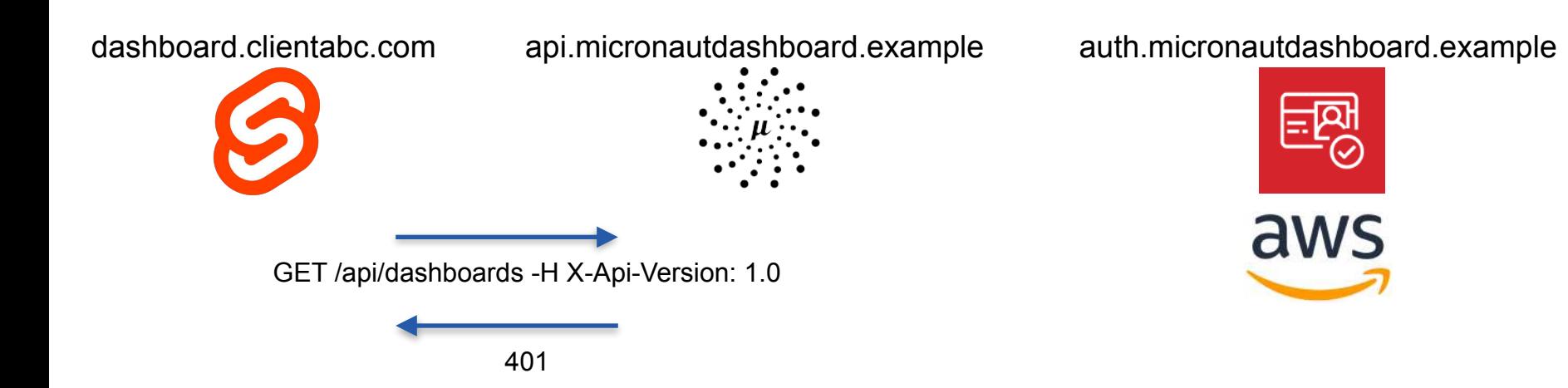

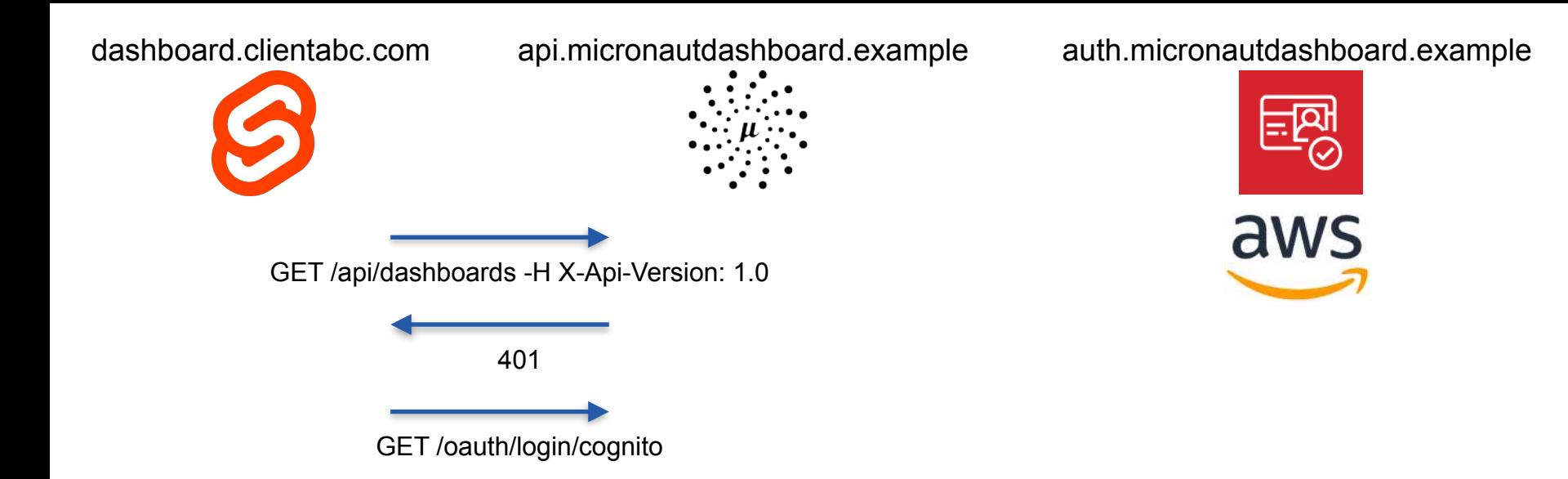

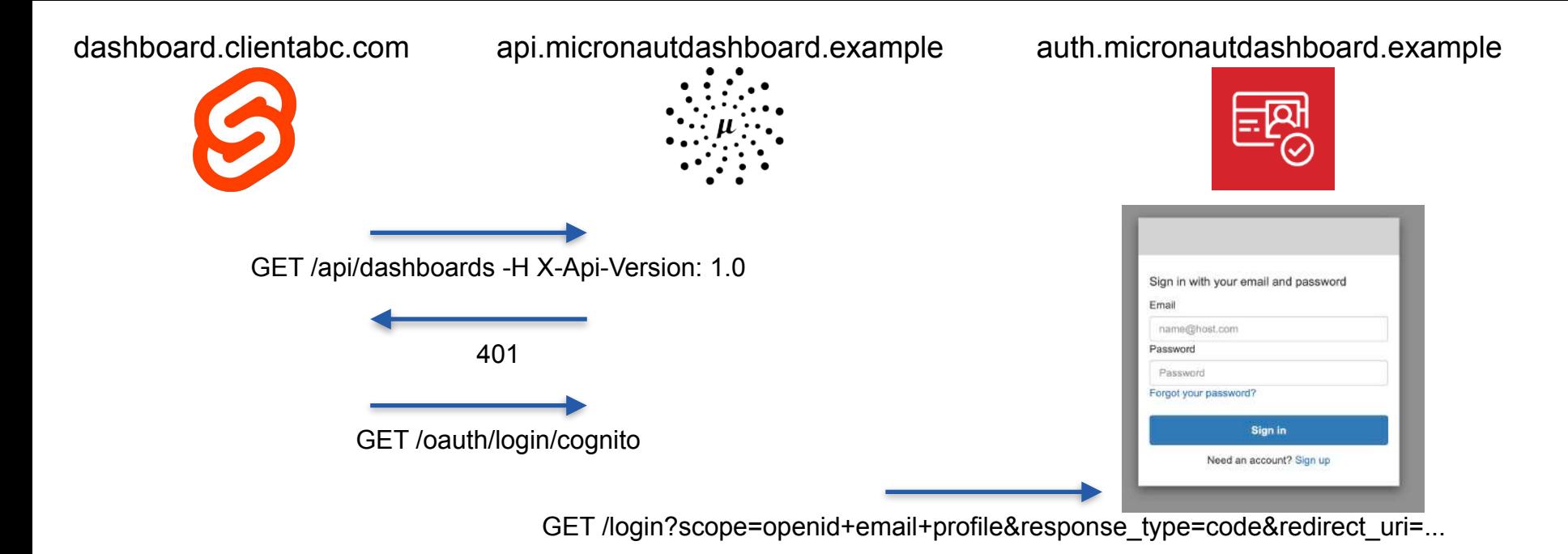

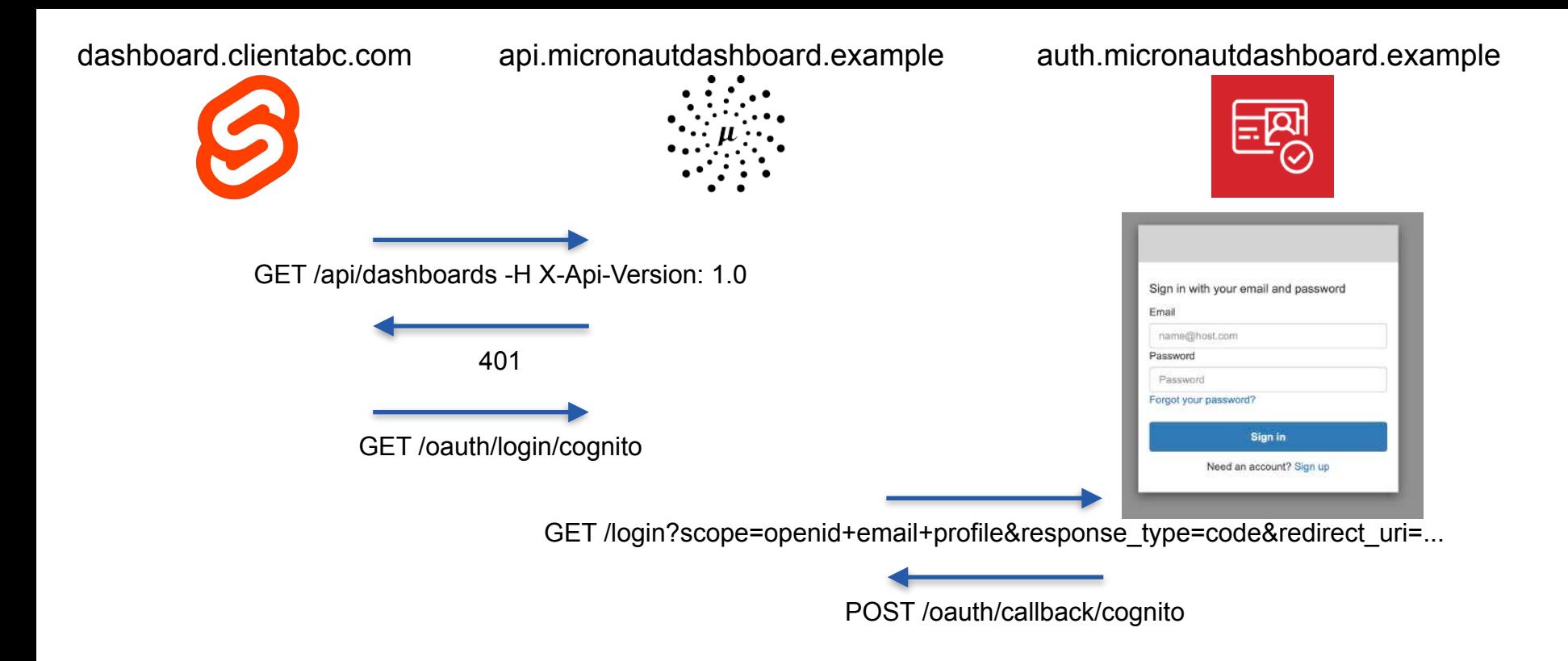

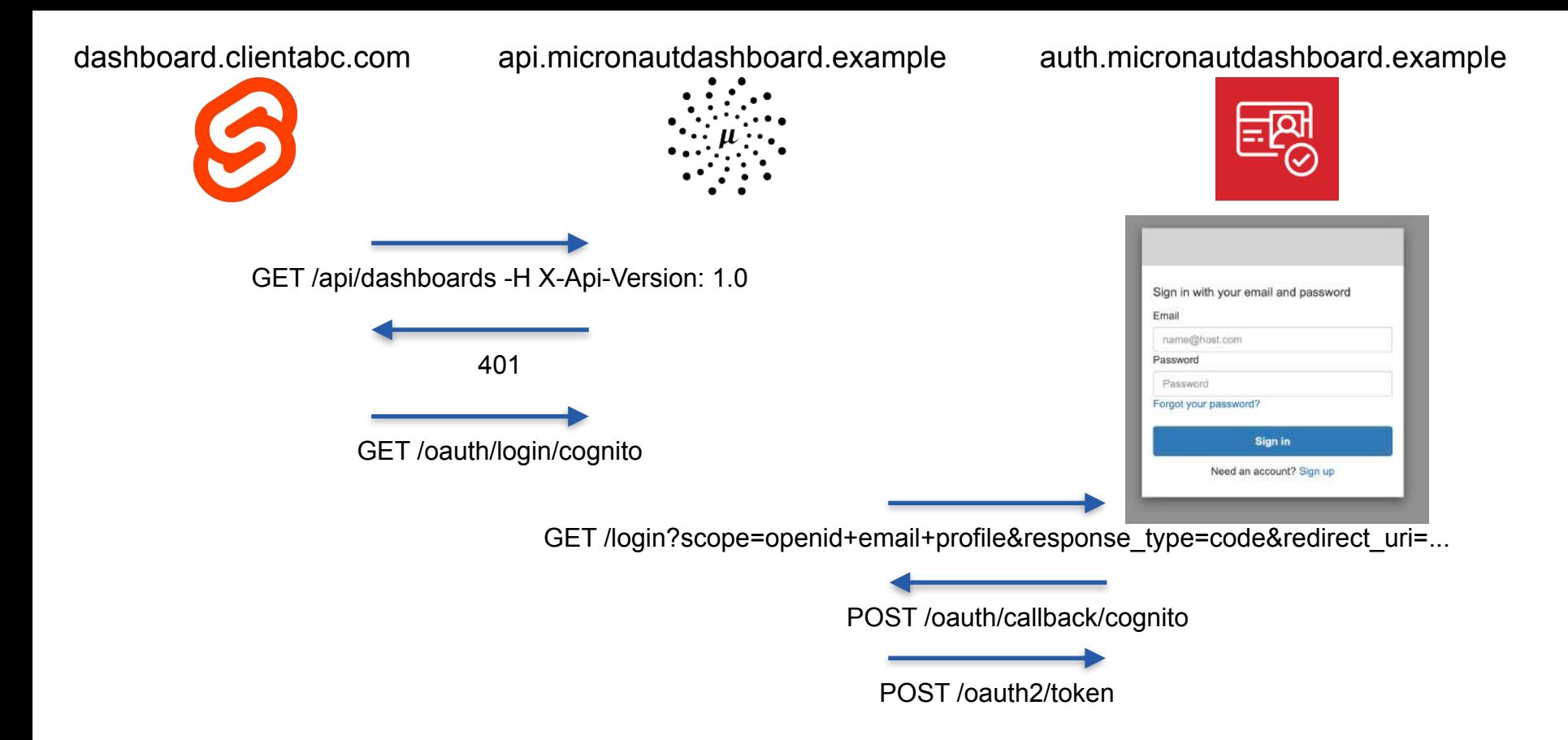

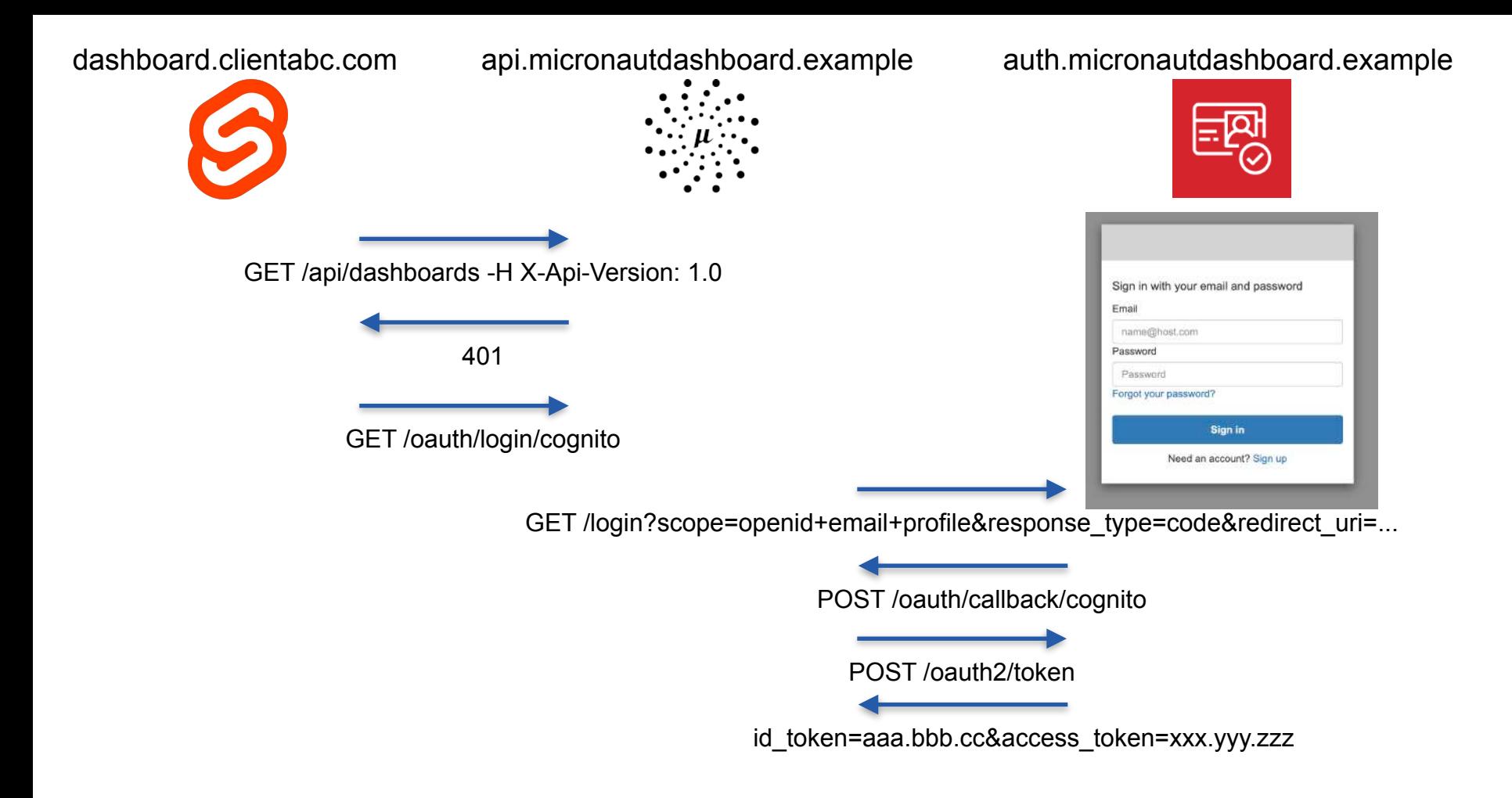

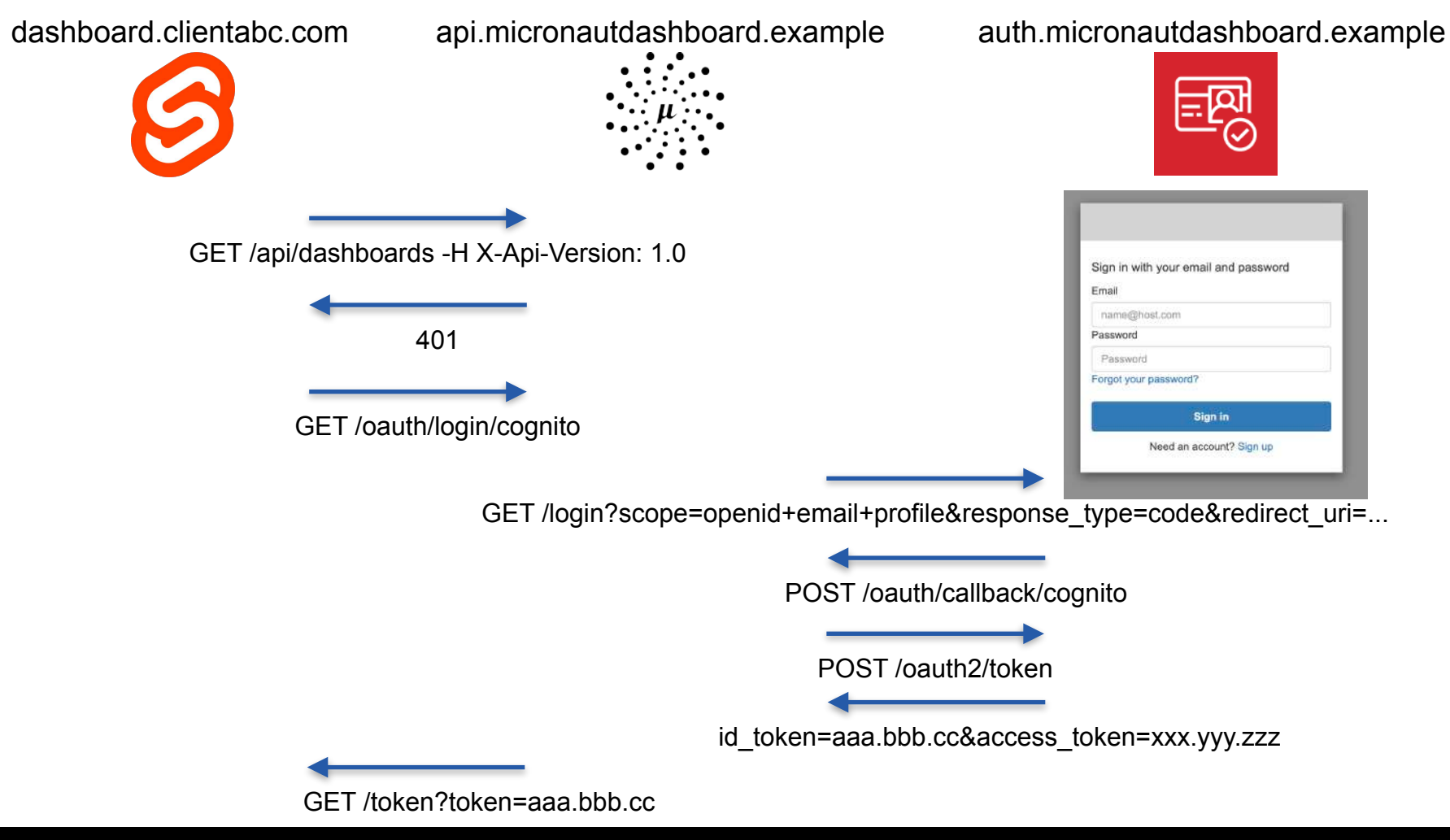

 $^{\circ}$  2020 Object Computing, Inc. All rights reserved.  $^{\circ}$  14 micronaut.io  $^{\circ}$  micronaut.io  $^{\circ}$  micronaut.io

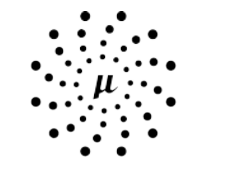

# **OBJECT COMPUTING**

HOME TO MICRONAUT®

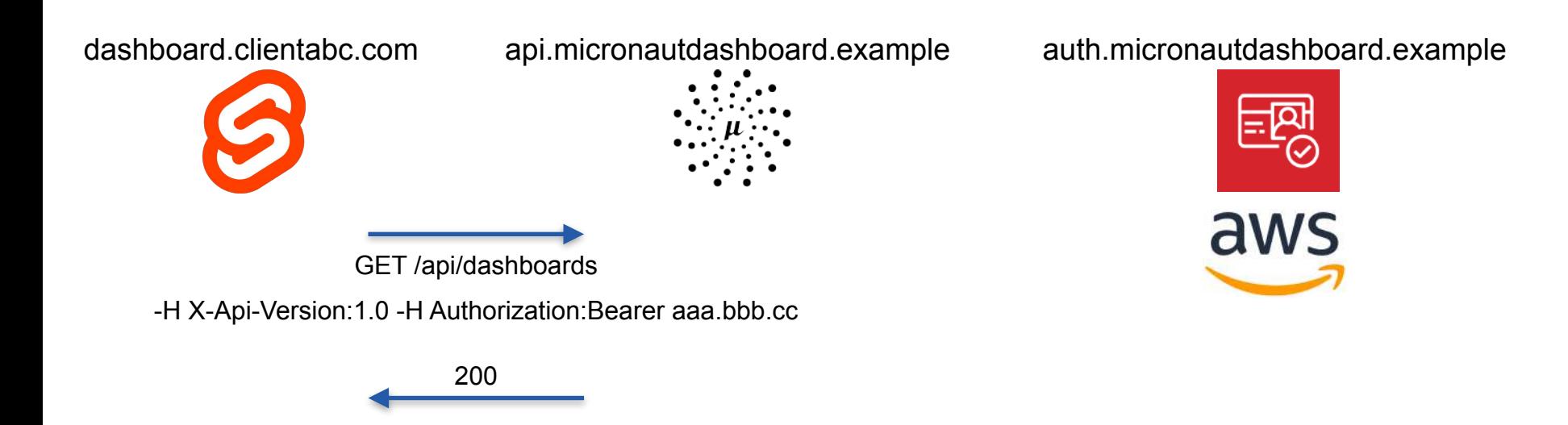

# Bearer Token

# **OAuth 2.0 - OpenID Connect**

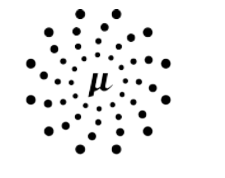

**OBJECT COMPUTING** 

HOME TO MICRONAUT<sup>®</sup>

src/main/resources/application.yml

```
micronaut:
 security:
    authentication: idtoken
    oauth2:
      clients:
        cognito:
          client-id: '${0AUTH_CLIENT_ID}'
          client-secret: '${0AUTH_CLIENT_SECRET}'
          openid:
            issuer: '${0AUTH_CLIENT_ISSUER}'
```
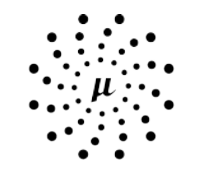

# **OBJECT COMPUTING**

HOME TO MICRONAUT®

# **OAuth 2.0 - OpenID Connect**

# src/main/resources/application.yml

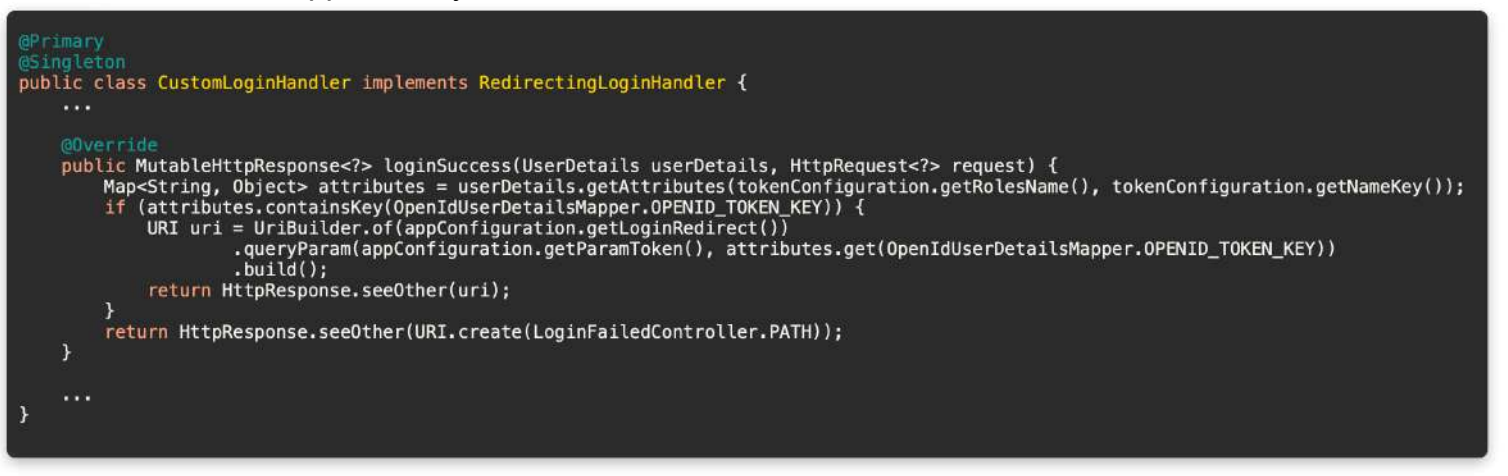

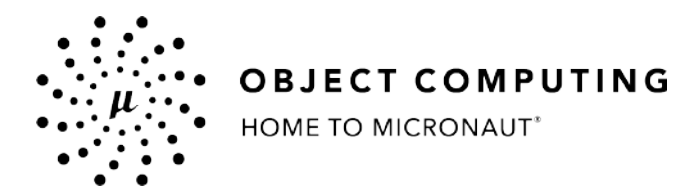

# **INITIATIVE**

© 2020, Object Computing, Inc. (OCI). All rights reserved. No part of these notes may be reproduced, stored in a retrieval system, or transmitted, in any form or by any means, electronic, mechanical, photocopying, recording, or otherwise, without the prior, written permission of Object Computing, Inc. (OCI)

© 2020 Object Computing, Inc. All rights reserved. which is a micronaut.io computer of the micronaut.io computing, inc. All rights reserved.

# **API Documentation - Swagger UI**

# src/main/resources/application.yml

```
micronaut:
  router:
    static-resources:
      swagger:
        paths: classpath: META-INF/swagger
        mapping: /swaqqer/**
      swagger-ui:
        paths: classpath:META-INF/swagger/views/swagger-ui
        mapping: /swagger-ui/**
micronaut:
  security:
                                         dependencies {
    intercept-url-map:
                                             annotationProcessor("io.micronaut.openapi:micronaut-openapi")
      - pattern: /swagger/*
                                             implementation("io.swagger.core.v3:swagger-annotations")
        http-method: GET
                                              \cdotsaccess:
                                              \mathbf{r}- isAnonymous()
      - pattern: /swagger-ui/*
        http-method: GET
        access:
          - is Anonymous ()
```
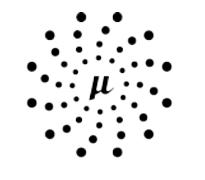

# **OBJECT COMPUTING**

HOME TO MICRONAUT\*

## openapi properties

swagger-ui.enabled=true

# build.gradle

© 2020 Object Computing, Inc. All rights reserved.

```
@Operation(operationId = "api-values",
            summary = "Slot's values",
            description = "Return the slot's values identified by a label",
            parameters = \{@Parameter(in = ParameterIn.HEADER,
                            name = "X-API-Version".description = "API version number",example = "1.0").
                    @Parameter(in = ParameterIn.PATH,name = "label",
                            required = true,examples = \{dExampleObject(name = "label", value = "55"),
                            },
                            description = "slot's label"),λ,
            responents = \{@ApiResponse(responseCode = "400",
                            description = "if slot found for the specified value"),
                    @ApiResponse(responseCode = "200",
                            description = "A dataset detail".content = @Content()medianType = "application/json",schema = \oslashSchema(implementation = ValuePage.class)
                    ),@SecurityRequirement(name = Application.COOKIE_AUTH)
    @Version(ApiVersion.V1)
    @Get("/values/{label}")
    @Secured(SecurityRule.IS_AUTHENTICATED)
    public HttpResponse<?> index(@PathVariable String label) {
```
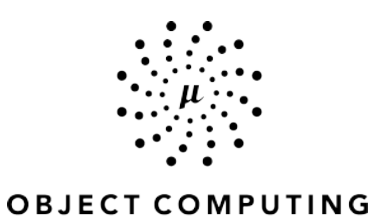

HOME TO MICRONAUT\*

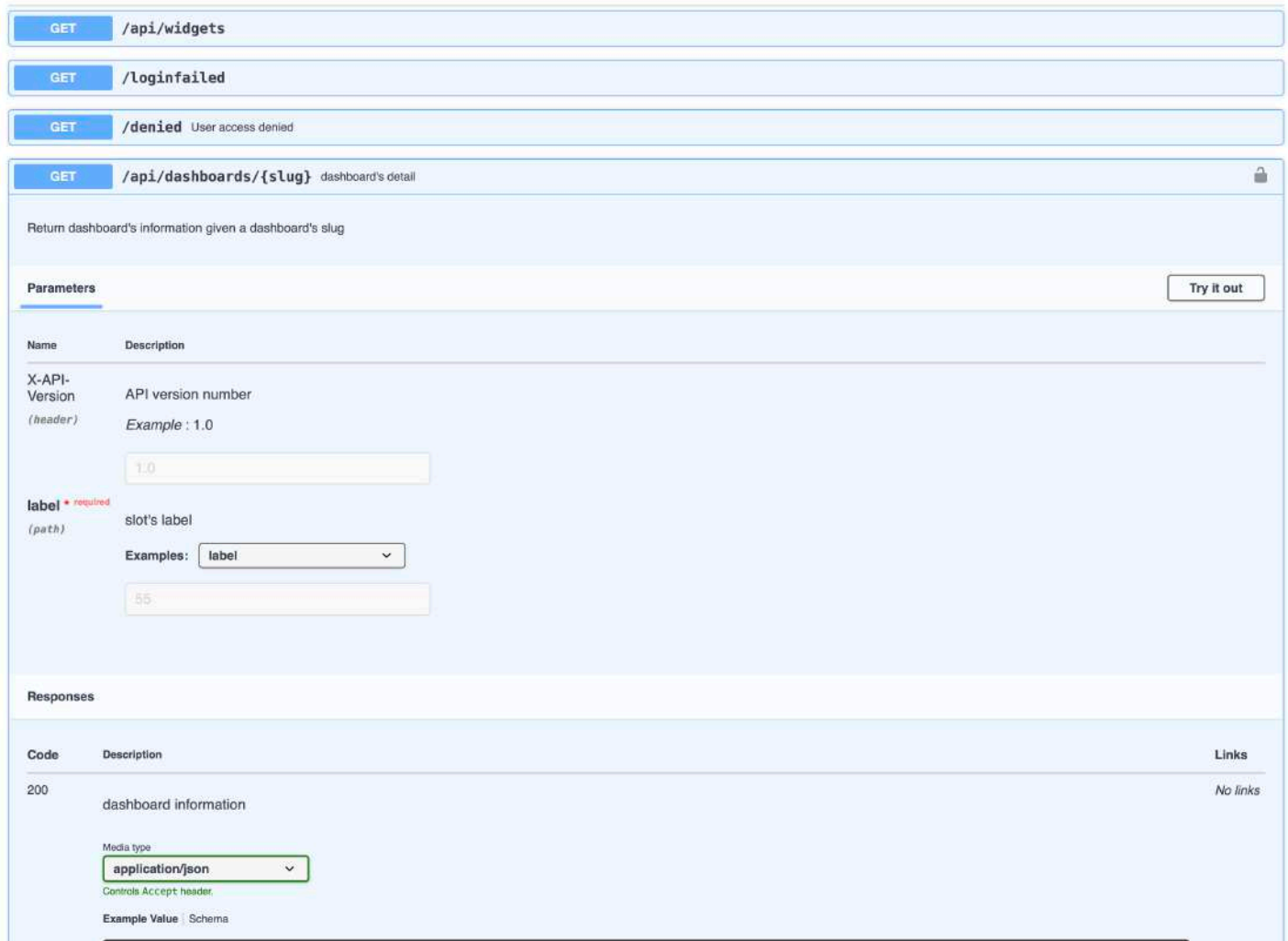

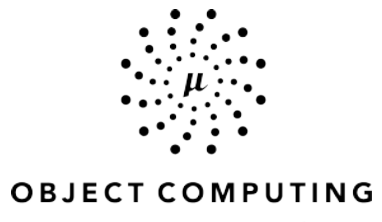

HOME TO MICRONAUT<sup>®</sup>

© 2020 Object Computing, Inc. All rights reserved.

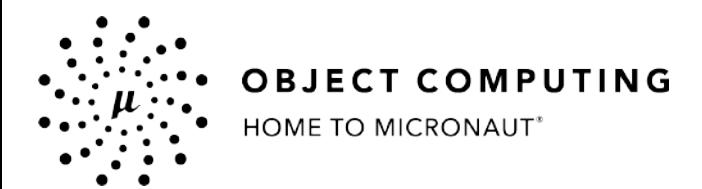

# **CORS**

© 2020, Object Computing, Inc. (OCI). All rights reserved. No part of these notes may be reproduced, stored in a retrieval system, or transmitted, in any form or by any means, electronic, mechanical, photocopying, recording, or otherwise, without the prior, written permission of Object Computing, Inc. (OCI)

© 2020 Object Computing, Inc. All rights reserved. which is a micronaut.io computer of the served. The served of the served of the served of the served of the served of the served of the served of the served of the served

# **CORS - Cross Origin Resource Sharing**

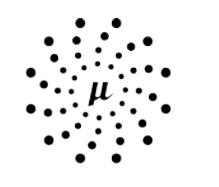

**OBJECT COMPUTING** 

HOME TO MICRONAUT<sup>®</sup>

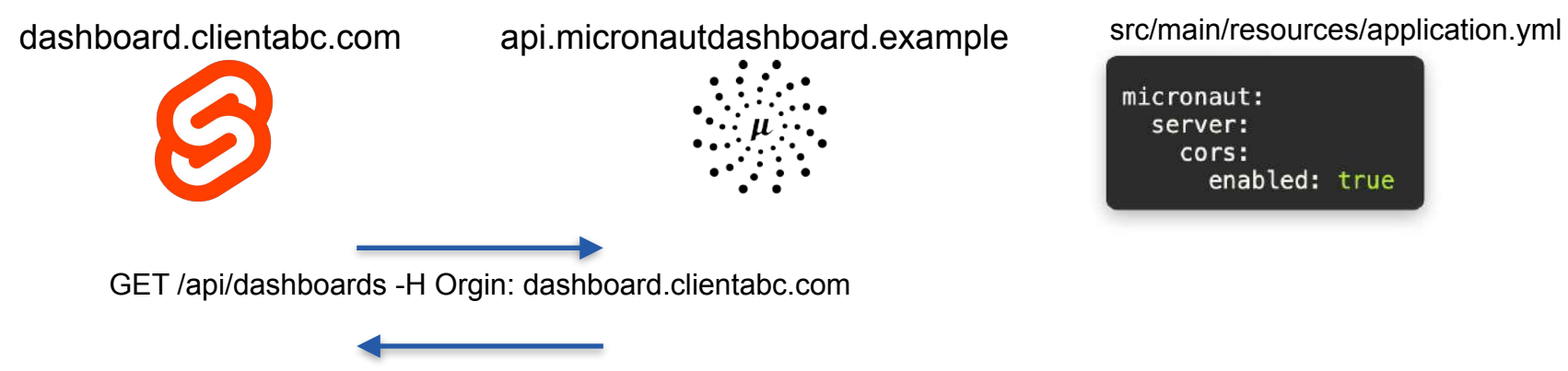

Access-Control-Allow-Origin: \*

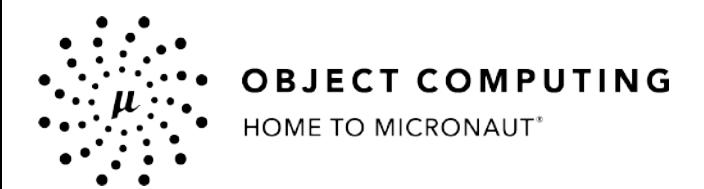

# Versioning

© 2020, Object Computing, Inc. (OCI). All rights reserved. No part of these notes may be reproduced, stored in a retrieval system, or transmitted, in any form or by any means, electronic, mechanical, photocopying, recording, or otherwise, without the prior, written permission of Object Computing, Inc. (OCI)

© 2020 Object Computing, Inc. All rights reserved. which is a micronaut.io computer of the served. The served of the served of the served. The served of the served of the served of the served of the served of the served of

# Versioning

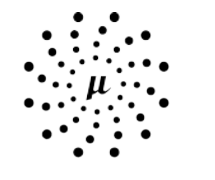

## **OBJECT COMPUTING**

HOME TO MICRONAUT<sup>®</sup>

# src/main/resources/application.yml

versioning:

enabled: true

micronaut: router:

eversion(ApiVersion.V1)<br>
eGet("/dashboards/{stug}")<br>
eSecured(SecurityRule.IS\_AUTHENTICATED)<br>
public Optional<br/>shboard> index(@PathVariable String slug) {<br>
return dashboardFetcher.findBySlug(slug); k

25

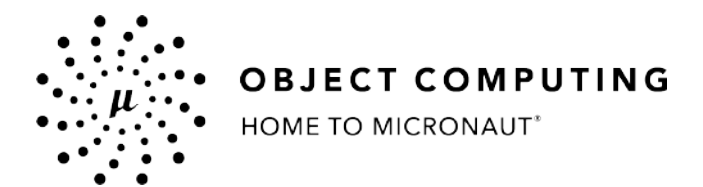

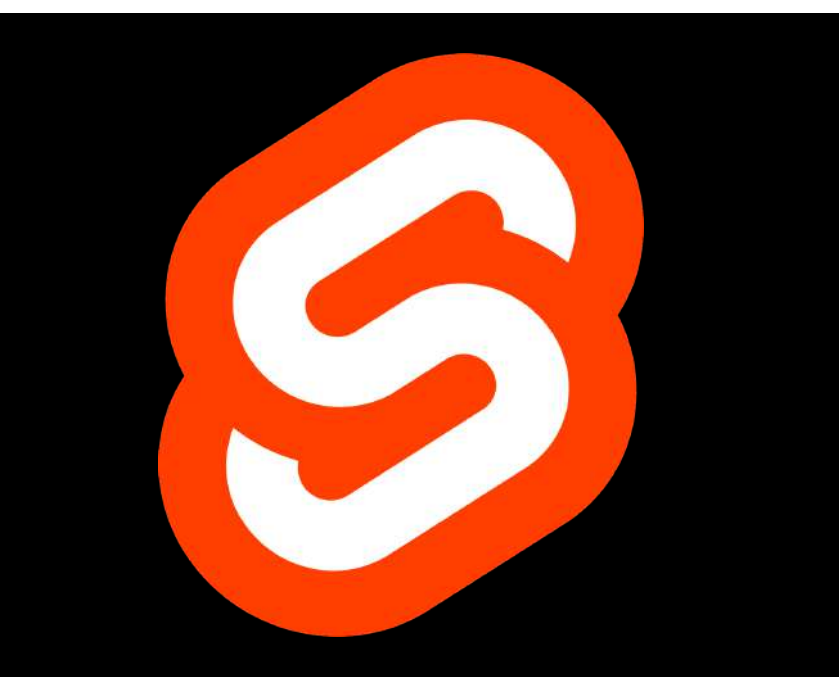

© 2020, Object Computing, Inc. (OCI). All rights reserved. No part of these notes may be reproduced, stored in a retrieval system, or transmitted, in any form or by any means, electronic, mechanical, photocopying, recording, or otherwise, without the prior, written permission of Object Computing, Inc. (OCI)

© 2020 Object Computing, Inc. All rights reserved. which is a micronaut.io company of the served. The served of the served of the served. The served of the served of the served of the served. The served of the served of th

# What is Svelte?

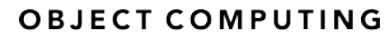

- Alternative to web frameworks like React, Vue, and Angular
- A web application **compiler**, not a runtime library
	- implemented in TypeScript
	- compiles .**svelte** files to a single Javascript file
	- no Svelte runtime dependencies
- Doesn't use a virtual DOM
- Develop by **Rich Harris** 
	- formerly at "The Guardian"; currently at "The New York Times"
	- previously created **Ractive** web framework https://ractive.js.org/
		- used at "The Guardian"
		- inspired parts of Vue
- created **Rollup** module bundler -<https://rollupjs.org/>
	- alternative to Webpack and Parcel

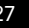

# Top Svelte Features

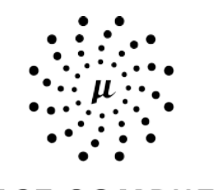

**OBJECT COMPUTING** HOME TO MICRONAUT

- Requires less code
- Small bundle sizes
- File-based component definitions
- CSS scoped by default
- Clear place to put global CSS
	- public/global.css
- Two-way data bindings
	- between top-level variables and form elements or components
- Supports TypeScript
- Easy state management within components
	- using top-level variables and reactivity
	- using reactive statements **\$:**
- Easy state management across components
	- using stores which are an alternative to React Redux, Vue Vuex, and Angular NgRx
- Built-in support for animations
	- https://www.youtube.com/watch?v=wMpKD0IDiHc
- Can compile Svelte components to custom elements (web components)

# Starting a New Svelte App

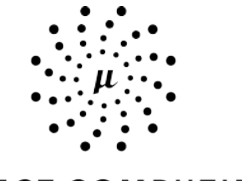

**OBJECT COMPUTING** 

HOME TO MICRONAUT<sup>®</sup>

# • Steps

- **• npx degit sveltejs/template app-name**
- **• cd app-name**
- **• npm install**
- **• npm run dev**
- Use same tools as for other kinds of web apps
	- ESLint, Prettier, Jest, svelte-testing-library, Cypress, Storybook, ...

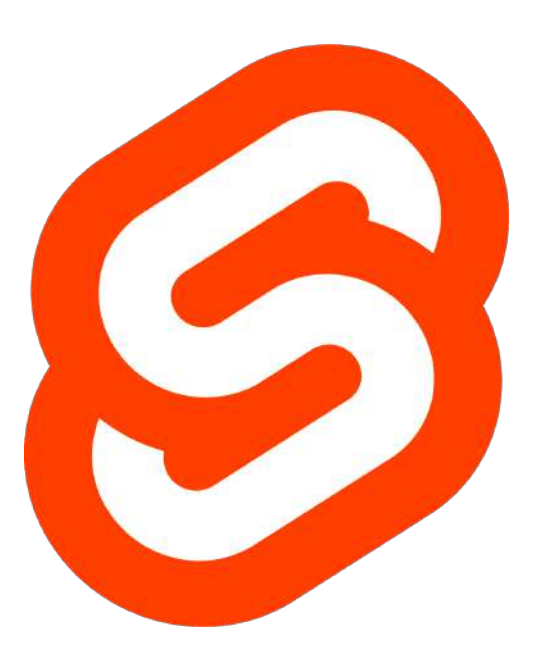

# Svelte Component Source Files

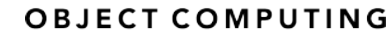

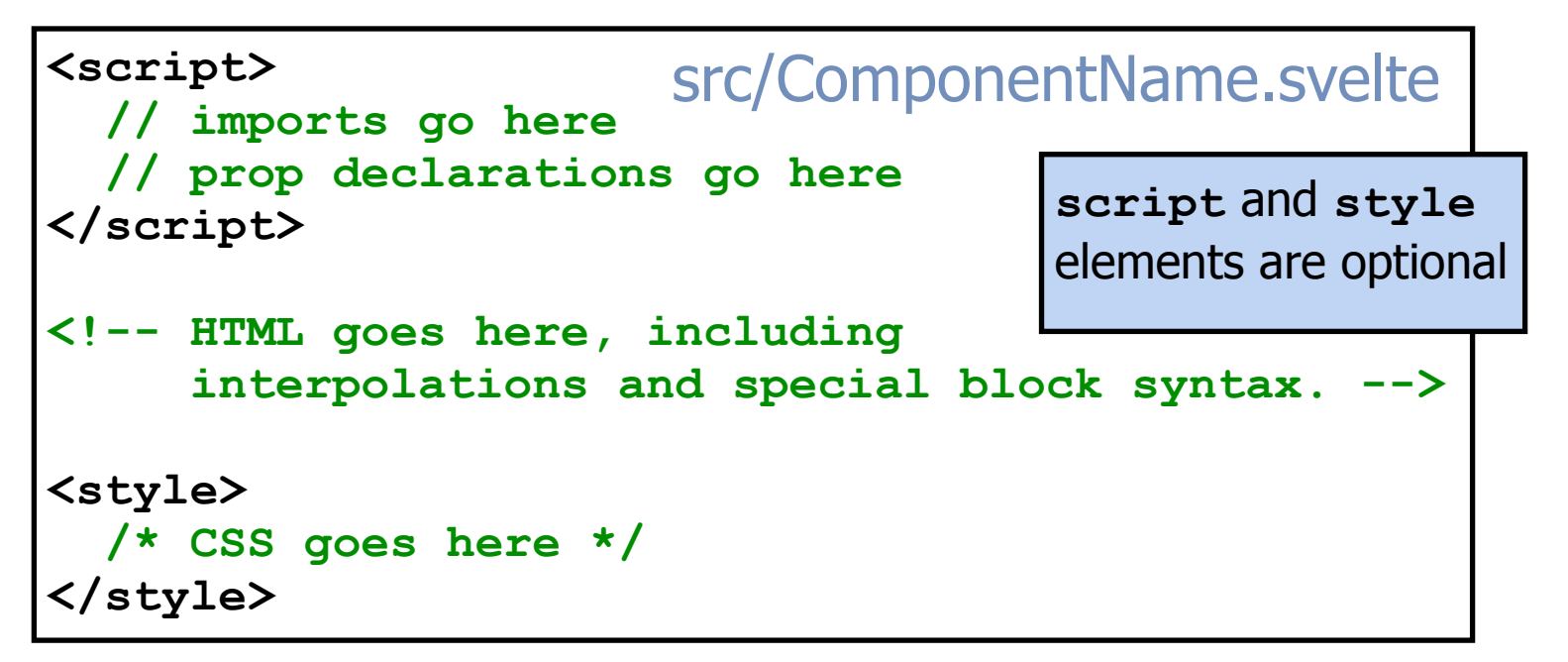

# **Example components**

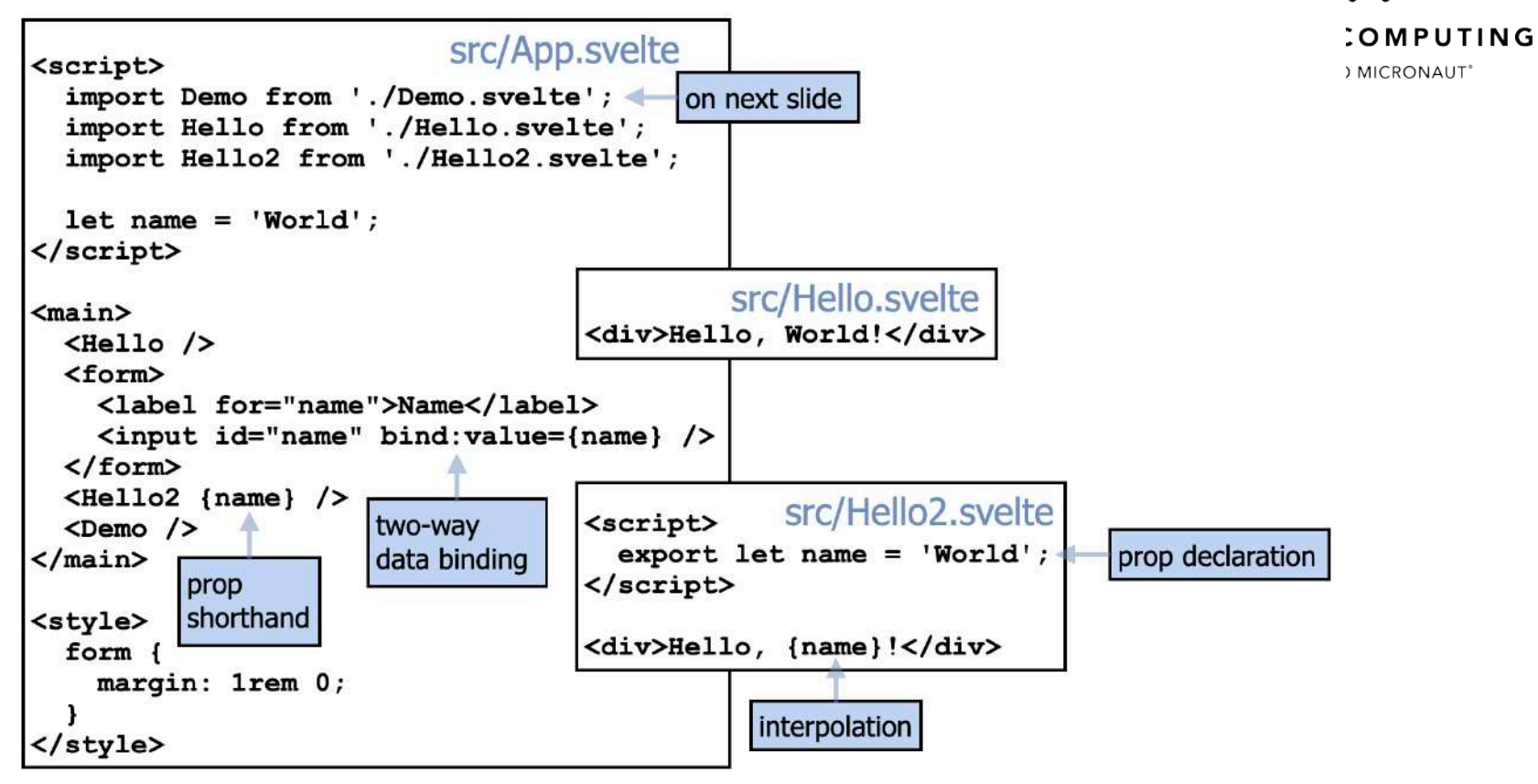

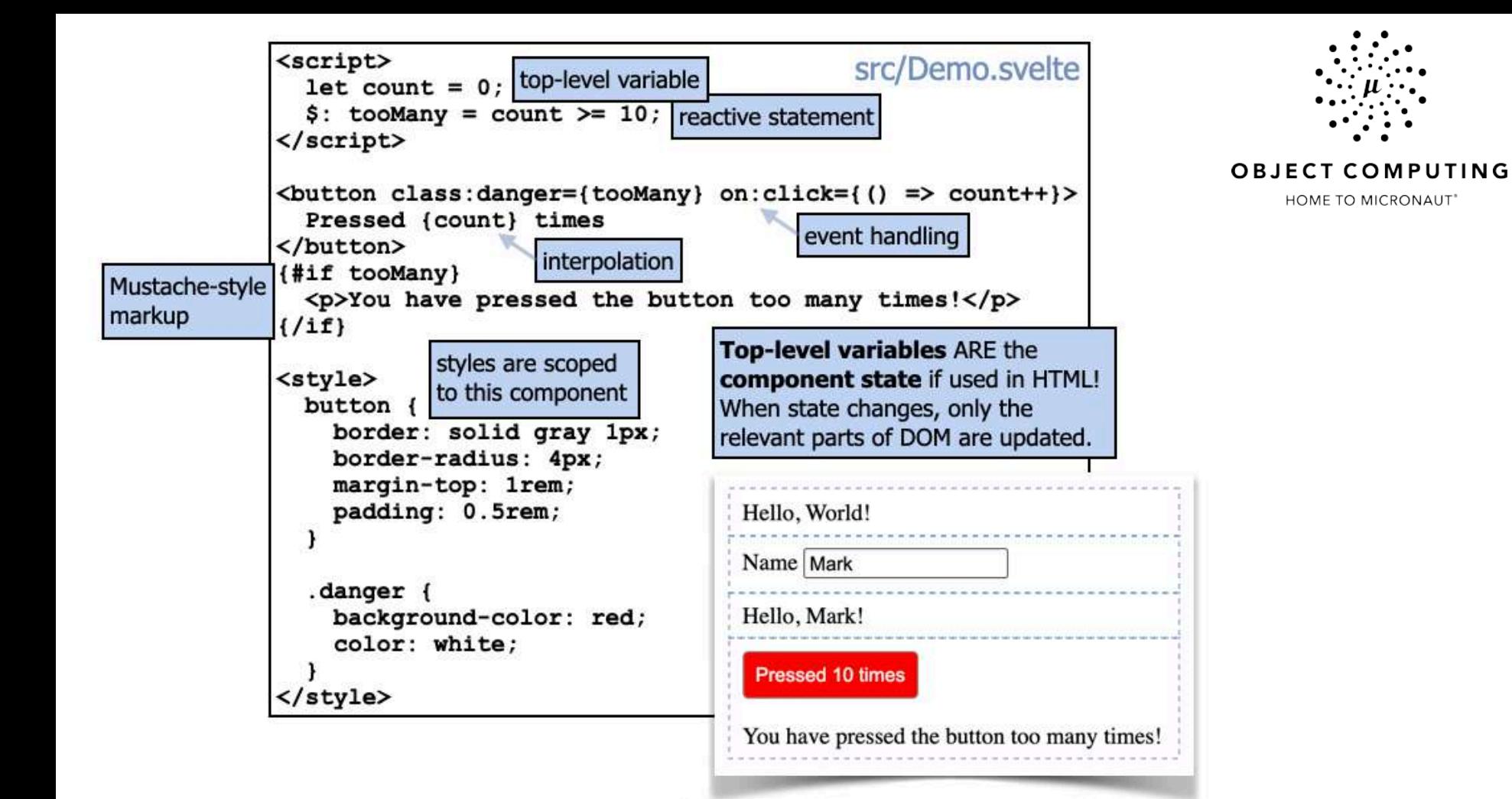

# Svelte REPL

- Online tool for experimenting with Svelte
	- https://svelte.dev/repl/
	- don't need to install anything
	- can download apps to continue development locally
- Login to GitHub account to enable saving and recalling named apps
- Select from list of saved apps to recall them
- Share unique app URLs with others
- Loan Calculator
	- great example of using reactive declarations and two way bindings
	- see https://tinyurl.com/svelte-loan and the next slide

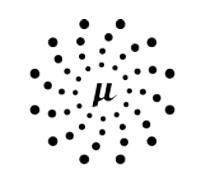

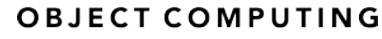

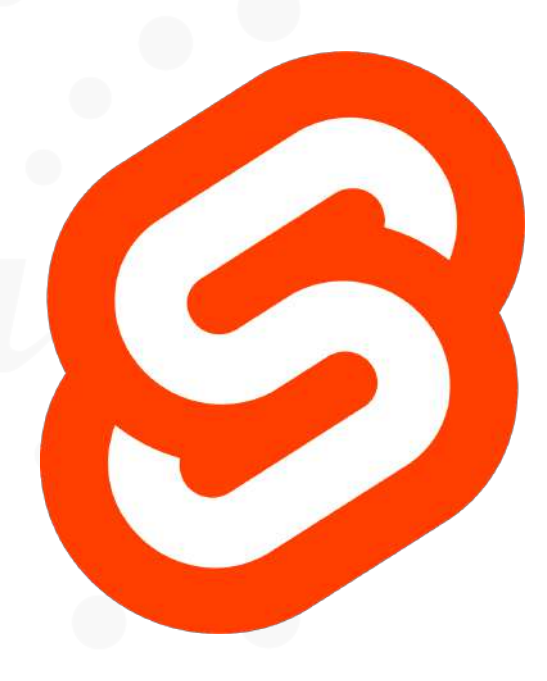

# **Svelte REPL**

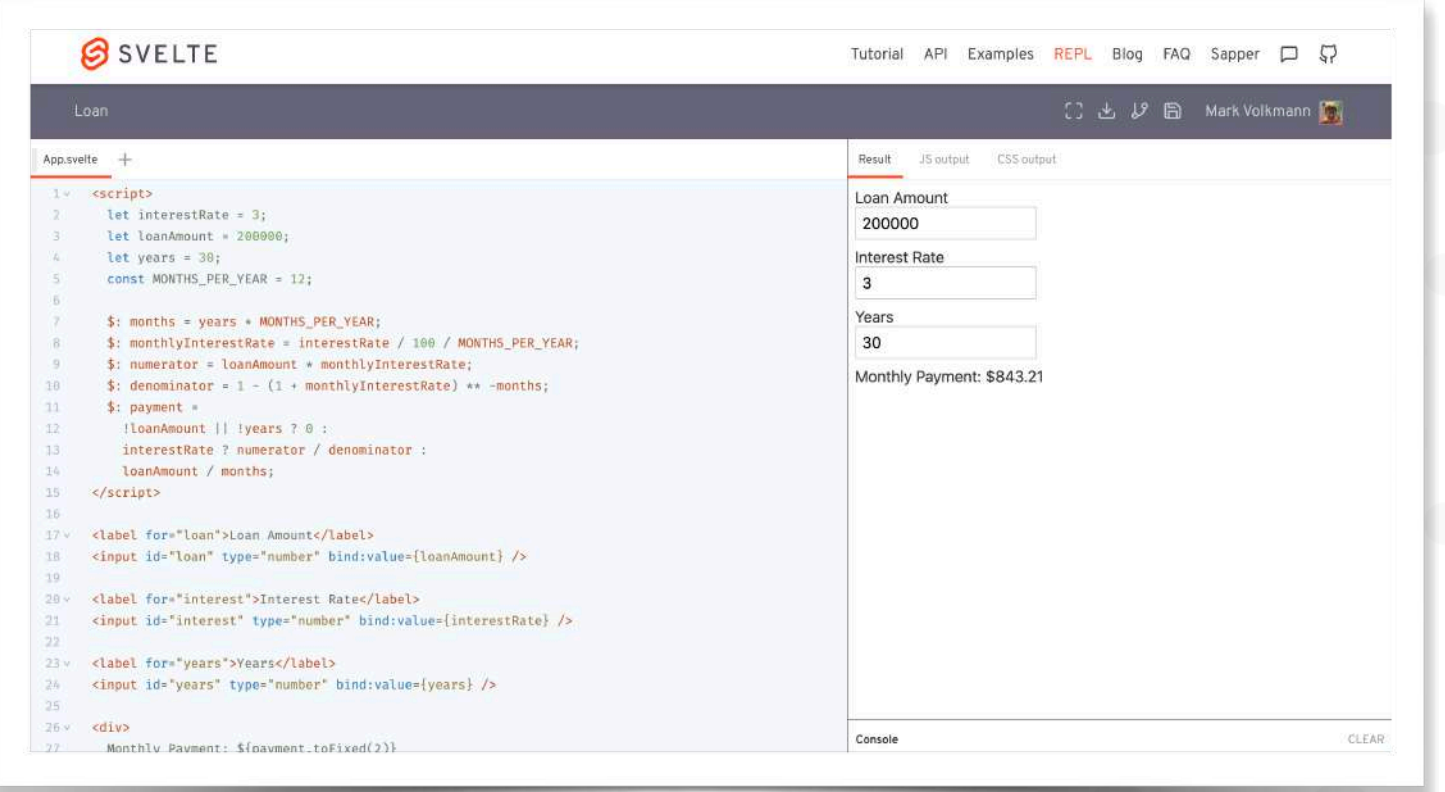

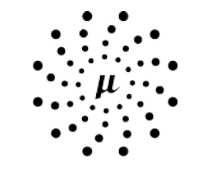

## **OBJECT COMPUTING**

# Kind of Stores

Our demo app doesn't uses stores, but they are an important feature of Svelte and warrant some discussion.

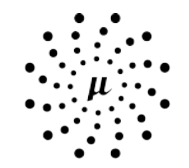

# OBJECT COMPUTING

HOME TO MICRONAUT®

# • **Writable**

- only kind that can be modified by components
- methods
	- **set(***newValue***)**
	- **update(***currentValue* **=>** *newValue***)**

calculates new value from current value

- **Readable**
	- handle computing their data, perhaps from a REST call
	- components cannot modify

# • **Derived**

• derive data from current values of other stores

• **Custom**

- must implement **subscribe** method
- can provide custom methods to update state and not expose **set** and **update** methods

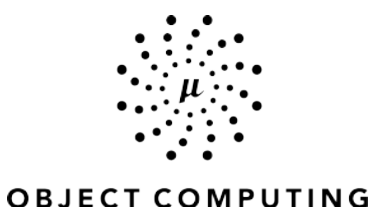

HOME TO MICRONAUT\*

# Defining Writable Stores

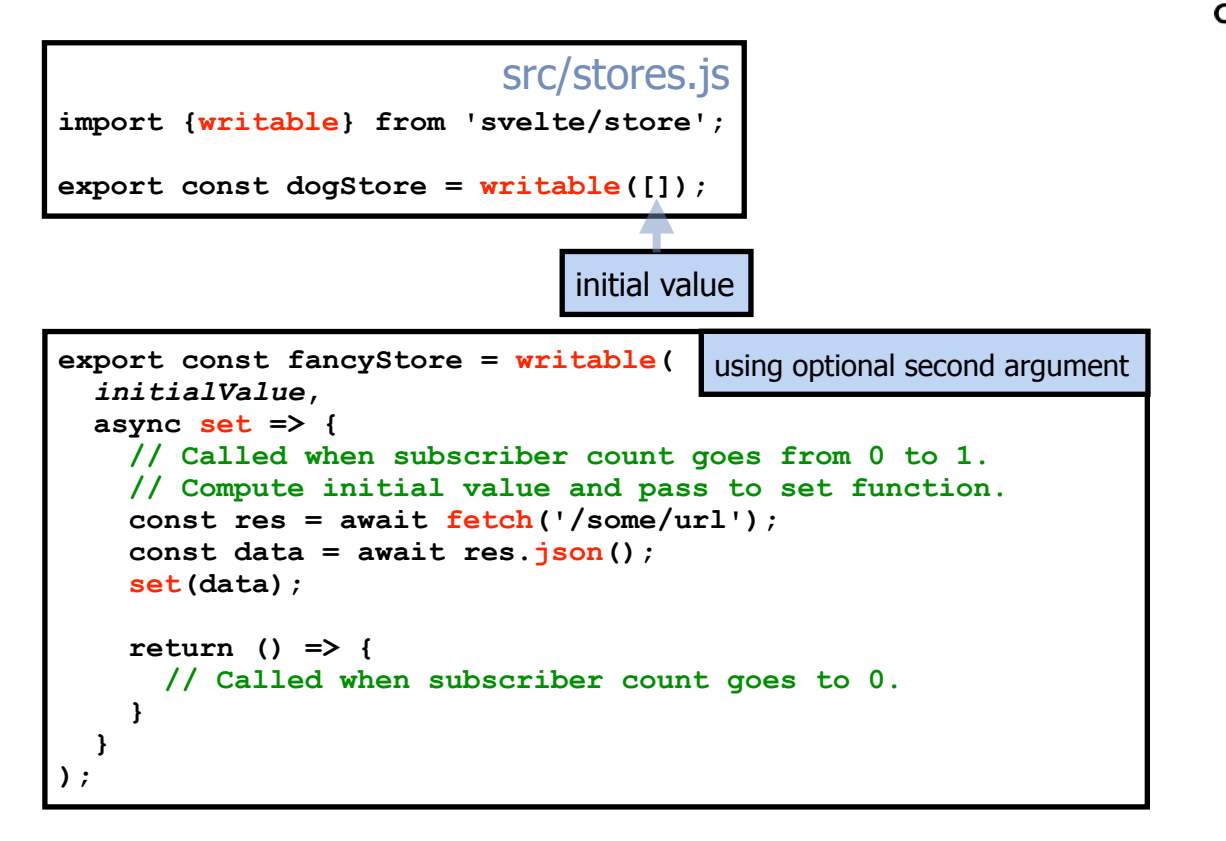

© 2020 Object Computing, Inc. All rights reserved. which is a micronaut.io company of the served. The served of the served of the served of the served of the served of the served of the served of the served of the served o

# Using Stores

- Option #1 **subscribe** method very verbose!
- Option #2 **\$** auto-subscription shorthand much better!
	- variables whose names begin with **\$** must be stores
	- automatically subscribes when first used and unsubscribes when removed from DOM

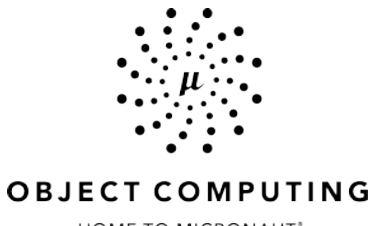

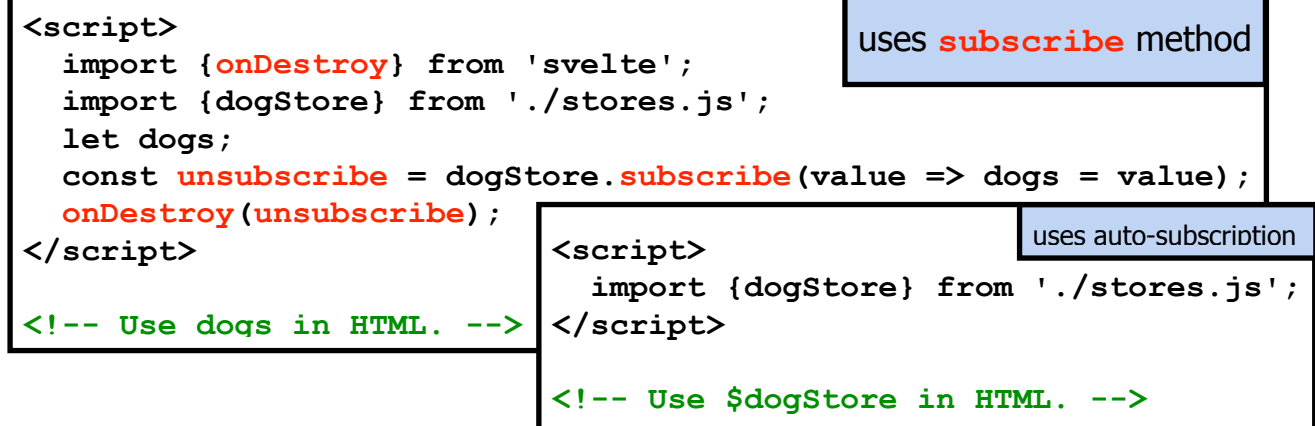

# Related Tools

- **• Svelte VS Code extension**
- **Sapper** https://sapper.svelte.dev/
	- "application framework powered by Svelte"
	- similar to Next and Gatsby
	- provides routing, server-side rendering, code splitting, and building static sites
- **Svelte Native** https://svelte-native.technology/
	- for implementing native mobile apps
	- based on NativeScript
	- community-driven project
- **Svelte Testing Library** https://testing-library.com/docs/svelte-testing-library/intro
- **Storybook** with Svelte https://storybook.js.org/docs/guides/guide-svelte/

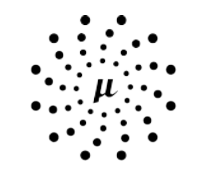

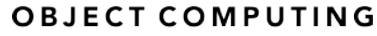

# Svelte Resources

- **• "Rethinking Reactivity" talk by Rich Harris** 
	- delivered multiple times, most recently at "Shift Conference" June 20, 2019
	- explains issues with using virtual DOM (like React and Vue) and motivation for Svelte
- **• Home page** https://svelte.dev
	- contains **Tutorial**, **API Docs**, **Examples**, online **REPL**, **Blog**, and **Sapper** link
		- REPL is great for trying small amounts of Svelte code
		- REPL can save for sharing and submitting issues
- **• Discord chat room** https://discordapp.com/invite/yy75DKs
- **• GitHub** -<https://github.com/sveltejs/svelte>
- **• Awesome Svelte** -<https://github.com/CalvinWalzel/awesome-svelte>
- **• Awesome Svelte Resources** -<https://github.com/ryanatkn/awesome-svelte-resources>

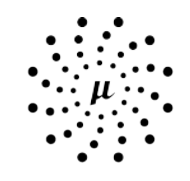

# OMPUTING

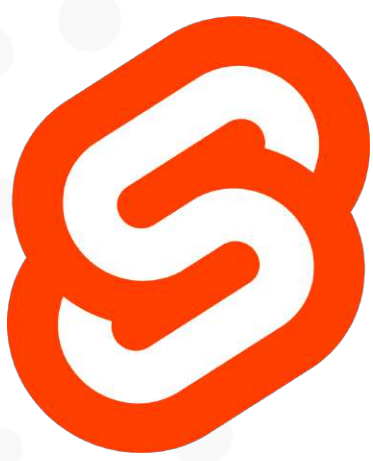

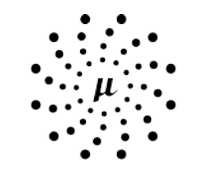

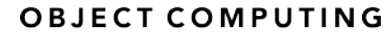

HOME TO MICRONAUT<sup>\*</sup>

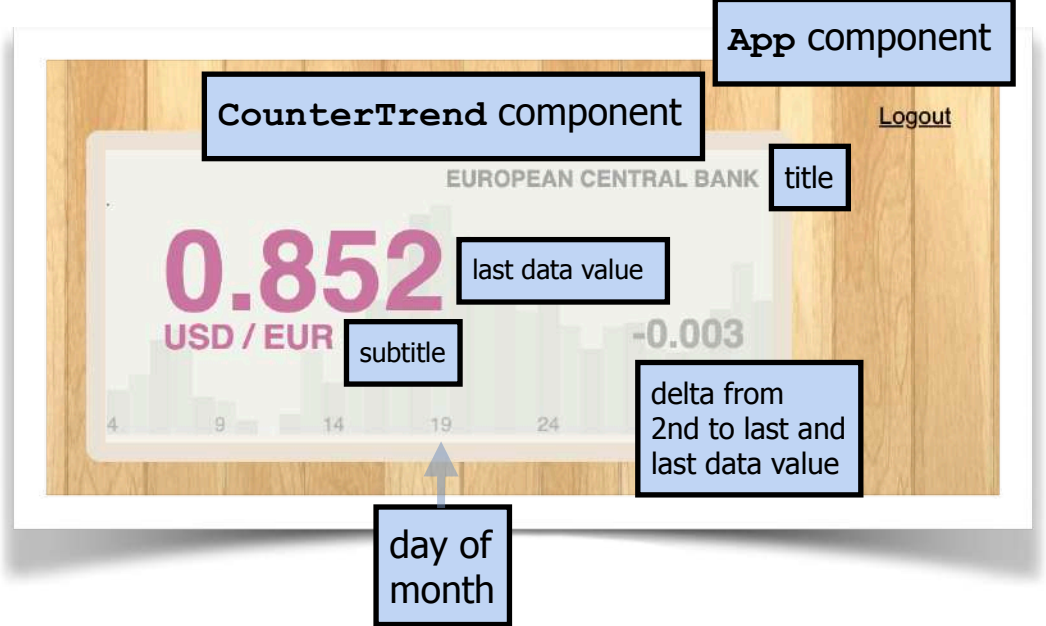

# … Svelte and Micronaut Sample App

- Svelte app looks for token in query parameter or **sessionStorage**
- If no token, calls **/oauth/ogin/cognito** function
- If token, calls **loadData** function and passes data to **CounterTrend** component for rendering
- **loadData** function uses Fetch API to send HTTP requests to two REST services, both of which require **Authorization** header set to "**Bearer {token}**"
- Svelte **login** function just redirects to Cognito login URL
- After successful login, Cognito login page redirects back to Svelte app, including **token** query parameter
- Svelte app stores token in **sessionStorage**
- Svelte **logout** function removes token from **sessionStorage** and redirects to logout URL when renders login page again

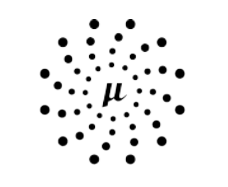

# **OBJECT COMPUTING**

# CounterTrend Component

- Uses SVG <rect> and <text> elements to create a bar chart
- Hover over a bar to see its value
- In this demo it is used to show the change in exchange rate between USD and Euros

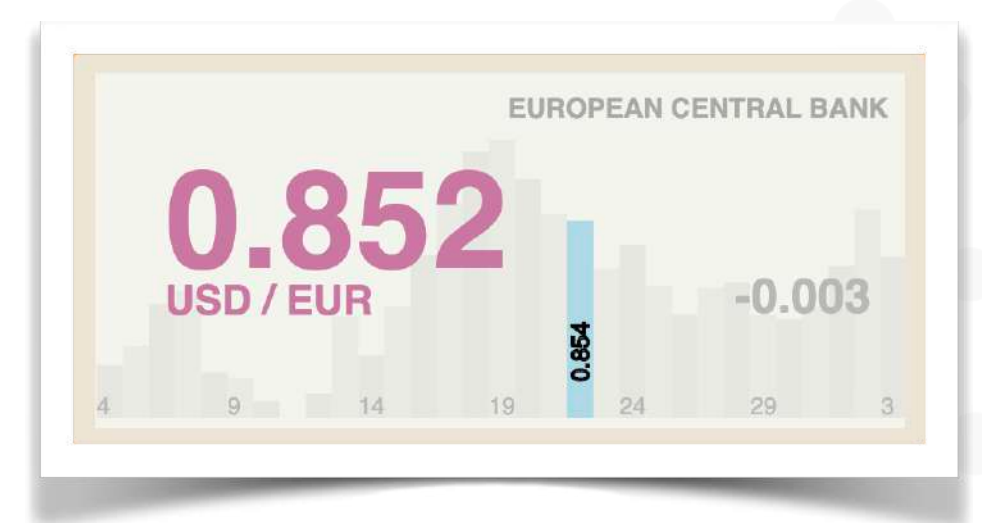

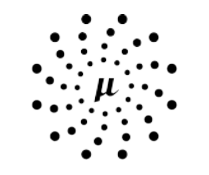

# **OBJECT COMPUTING**

- **Svelte is a worthy alternative** to the current popular options of React, Vue, and Angular
- Check out my book, "Svelte and Sapper in Action"
	- https://www.manning.com/books/svelte-and-sapper-in-action

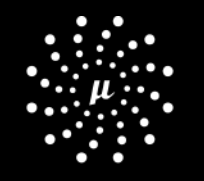

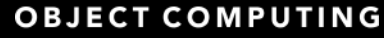

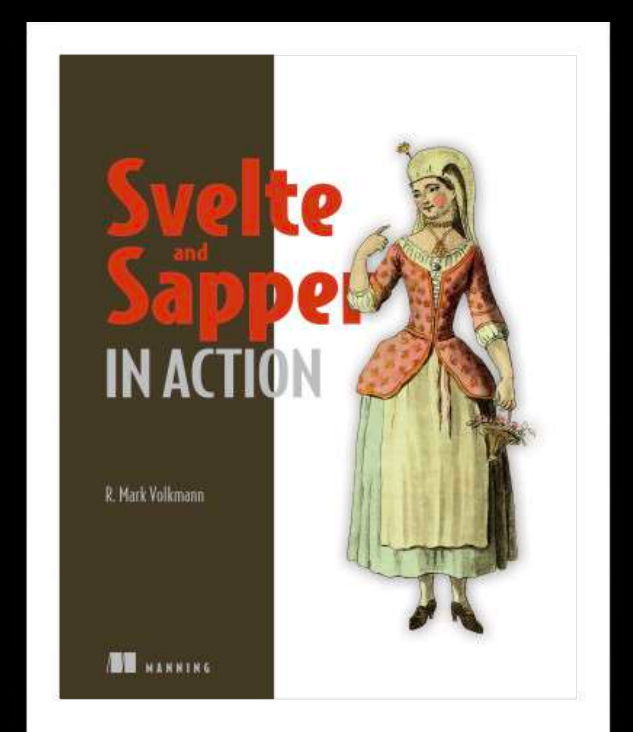

# GRAILS® & GROOVY COMMUNITY RESOURCES

- @grailsframework
- Grails.org
- github.com/grails
- Grails-slack.cfapps.io
- grails.org/blog/index.html
- grails.org/foundation
- objectcomputing.com/products/grails/solutions
- objectcomputing.com/products/grails
- @ApacheGroovy
- groovy-lang.org
- github.com/apache/groovy
- groovy-community.slack.com
- Apache.org

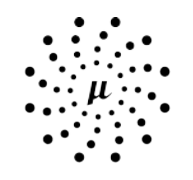

# **OBJECT COMPUTING**

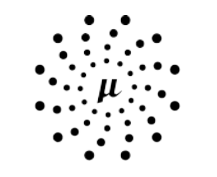

# OBJECT COMPUTING

HOME TO MICRONAUT\*

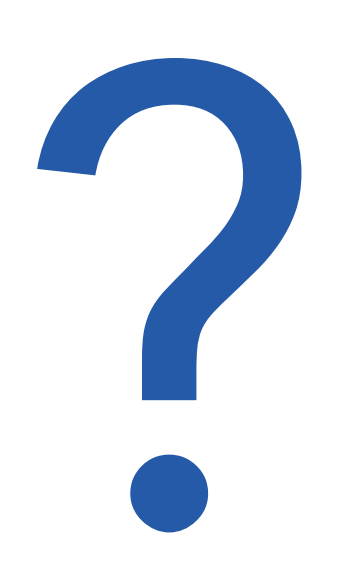

# **Q&A**

# MICRONAUT® COMMUNITY RESOURCES

- @micronautfw
- gitter.im/micronautfw
- micronaut.io/launch
- docs.micronaut.io
- micronaut.jo/learn
- guides.micronaut.io
- micronaut.io/blog
- micronaut.io/faq
- micronaut.io/foundation
- github.com/micronaut-projects/micronaut-core
- objectcomputing.com/products/micronaut/solutions
- objectcomputing.com/products/micronaut
- objectcomputing.com/resources/events

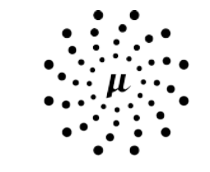

# **OBJECT COMPUTING**

HOME TO MICRONAUT<sup>®</sup>

# THANK YOU! LET'S STAY **CONNECTED**

info@micronaut.io

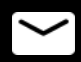

- 2GM@objectcomputing.com
- @micronautfw
- @grailsframework

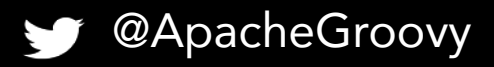

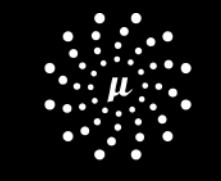

**OBJECT COMPUTING** 

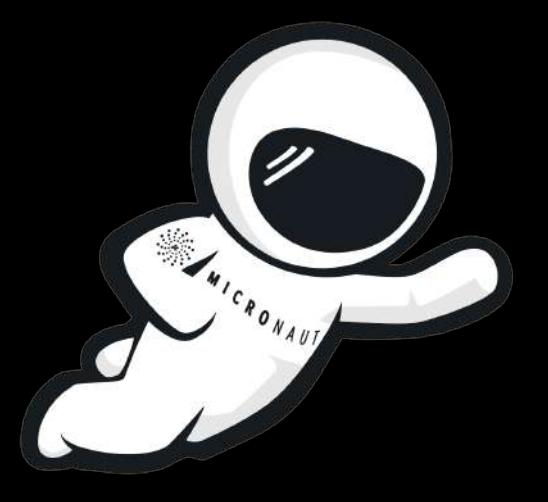